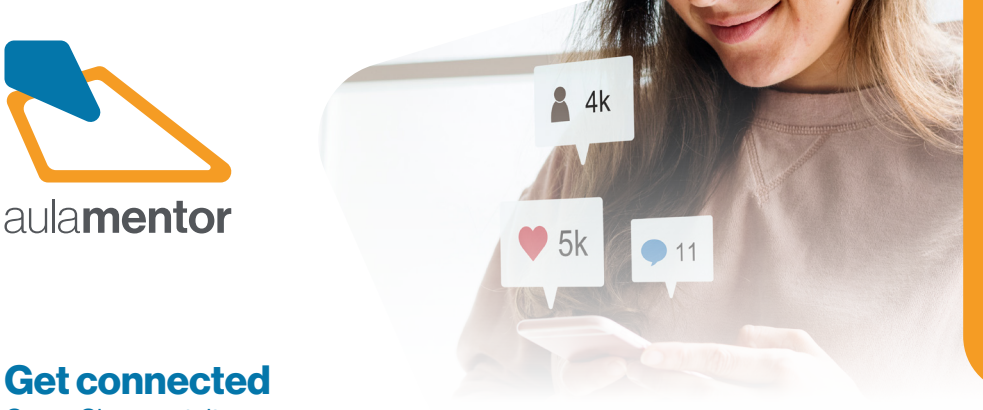

Curso Cisco gratuito

30h

El mundo digital ya es una realidad, tanto en el ámbito personal como el profesional. Tener una mejor comprensión de Internet, las computadoras y los medios sociales puede contribuir mucho a la adquisición de capacidades digitales. Y, una vez obtenidas estas capacidades, se le abrirán muchas más posibilidades para profesionalmente. Sepa cómo utilizar una computadora, conectar dispositivos y acceder a búsquedas, correo electrónico y medios sociales. Disfrute del contenido del curso, el cual es muy sencillo e interactivo, e incluye muchas ilustraciones. No se exigen conocimientos previos para este curso introductorio.

Aprenderá estas habilidades fundamentales: Cree cuentas de Facebook, LinkedIn y YouTube. Comprenda las redes informáticas y cómo navegar y buscar en Internet. Familiarícese con Microsoft Windows y cómo trabajar con archivos y carpetas. Identifique problemas comunes e implemente soluciones

## **Destinatarios**

Estudiantes de secundaria y público nuevo en el área de TI.

## **Contenidos**

- Tema 1. Nociones básicas de informática
- Tema 2. Directorios y archivos
- Tema 3. Todo sobre internet
- Tema 4. Explorando la red humana
- Tema 5. Manténgase conectado

**Observaciones:** Es necesario sólamente un navegador web. Cada módulo tiene un examen y se realizará un examen final del curso.

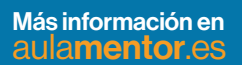

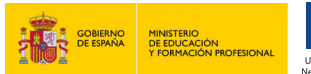

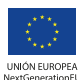